http://VNSGU.AtoZmath.com – BCA Syllabus, Question Paper, Programs

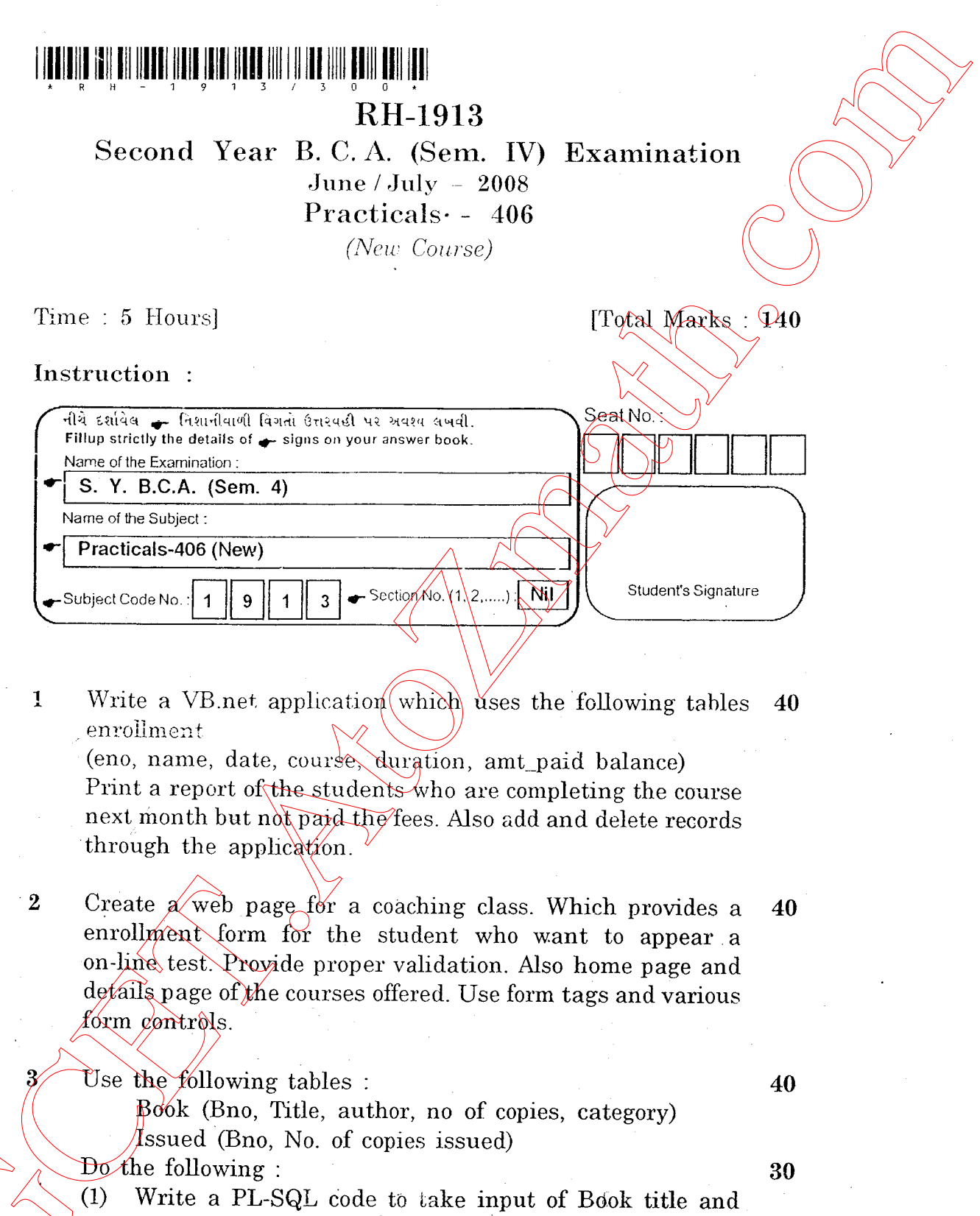

issue the book if available. If book is not available print the appropriate message.

34

|Contd.. http://GCET.AtoZmath.com – GCET MCA, MBA Online Exam Preparation

- (2) Solve queries :
	-
- (1) List the books categorywise. (Computer books only)<br>(2) List the books of other categories other than chemistry CET. Suive quories:<br>
(CET Usia the books of other rategories that then  $\frac{10^{11} \text{ A}}{60}$ <br>
CET Usia the books of other rategories exhere then  $\frac{10^{11} \text{ A}}{60}$ <br>
Let rategory were and sount total number of books<br>
(GET
	-
	- (3) List category wise and count total number of books. (4) List all books whose name starts with 'A' and ends with 's'.
	- (5) Find the total number of books.
	- Viva + Journal.  $20$

10